#### **FotoTagger Free Download [Win/Mac]**

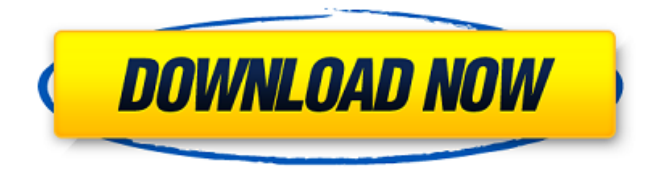

#### **FotoTagger Crack (LifeTime) Activation Code [32|64bit] [2022]**

#### Picture Tagger: FotoTagger is an

interesting application that allows you to write info under pictures. Since it's quite simple to use, it's very easy for non-expert users to get a lot

## of use out of it. In addition, it works smoothly on all the known mobile platforms. It can be used as a standalone application, i.e., the computer

can't be connected to the internet. It may appear that writing to pictures can be done on mobile phones in a similar way, but the main

difference is that the uploaded files can only be accessed via Wi-Fi and don't get a connection to a server. Interface The interface is quite simple,

straightforward, with few options to be ticked before and during the process. A bar indicates how many pictures are present on a mobile device,

and the the current picture is highlighted by a little tip. Underneath the picture, an options button appears that allows you to

specify what information you want to tag. Selecting an option and uploading a picture are the only two required operations in this

application. Once uploaded, you can then select what information you want to associate with a picture and press start. Different types of options The

## default fields allow you to write numbers and text in paragraphs. Instead of paragraphs, you can also use tags, e.g., balloons. As opposed to tags,

## balloons are like boxes for writing info. The number and text fields have their own shortcuts, allowing you to just hit the enter key to turn them

#### into tags or balloons. You can also send a picture without adding anything to it. You can modify any information that has been

## associated with a picture by pressing the edit button. Such info can be dragged from one field to another. This is also possible for the balloons, as

well as the number field. Bottom line Given the simplicity of the application, it's very easy to use. In addition, it works quite well. However, the

application has some problems, including: The application slows down considerably after a while, which prevents constant updating of

pictures Info disappears after a while, and if the mobile device is not connected to the internet You can't have more than 10,000 pictures on your

#### device Some image libraries on mobile platforms don't seem to work in the application, i.e., the pictures won't appear in the library or appear

#### in the app with some

**FotoTagger X64 (Updated 2022)**

#### This application offers a lot of possibilities, which could be

## tweaked to match every taste. For instance, even though the preset examples are really helpful in getting a feel for how the app works, you can do

some experimentation on your own images and select the tags that make the most sense to you. The application offers many different

ways to tag images, so you don't have to be stuck with the provided presets. Besides, the tags can be arranged in a way that makes the most

## sense to the user. Multiple tag types Another thing that comes in handy with this app is the ability to arrange more than one tag in a single tag group.

After having added multiple tags with one group, you can then apply the same set of tags or different tags in other tag groups, which is

really easy to do. You can also choose between 3 different font styles for the tags, which is great to look different from the tags in your

## albums. Tags can be used for all sorts of things, ranging from hashtags to flickr URLs, so you won't be left with a bunch of other apps to tag your

pictures with. The application comes with intuitive settings that allow you to activate the features you want in quick time, which is a big plus. The best

## part is the user interface. It's simple and looks great! A social network for picture sharing This is another great point of the application. It has

## a tab on the left side that is devoted to adding tags and sharing them to social networks. Once you've added tags, you can drag your images

## to this tab and share them. Then it's just a matter of selecting where you want to upload your images to, for example, a flickr account or a site.

#### FotoTagger Crack Free Download Pros: Intuitive design Multiple tags Easy to use Sharing to social networks Cons: Hard to understand small

## screenshots The Bottom Line: This is a perfect application for picture sharing or setting up your albums. The tags can be used for many things,

#### making it easy to share your pictures. The simplicity of the interface is a big plus. FotoTagger Download With Full Crack is available for free

## and has few ads. Uma vítima da compra desse item em 2015 foi uma mulher de 20 anos que se recuperou do esfaqueamento e entrou em coma

# induzido. > Siga o The Intercept b7e8fdf5c8

## You are a photographer, stylist, artist, or a photographer's assistant? You might even be a reality TV star! Or

## maybe you've just got a picture taking habit? It's a fact that nowadays a picture can be used for so many different purposes: making

## your profile page look cool, to promote a service or a product, to appear in a funny commercial, on a profile page of a friend or colleague, at a

#### party or on a holiday, on a charity website or in a photo gallery,… The application is able to add the tags to pictures taken with the phone's

#### inbuilt camera or to pictures taken with your digital camera. You can also use a separate app to capture a picture and add the tags at the same time.

## FotoTagger looks, feels and works the same way on most smartphones. FotoTagger makes sure you can take advantage of all

## your functions, even if the phone is not in use. Whether you want to use some of your phone's battery with a music app or if you need it for a

## call, FotoTagger is your backup. FotoTagger is an easy, fast and practical tool to add the tags you are interested in. A big thumbs up for that. Soft-drink-

## maker Coca Cola has announced that it will begin using Hadoop, a scalable, distributed computing platform developed at the

## University of California, Berkeley, in the U.S., to explore new areas of knowledge. Coca Cola is the first company in the world to acquire

## the most powerful Hadoop software, which comes with a commercial license from the Apache Software Foundation, a nonprofit organization.

## Coca Cola said that Hadoop could help it to perform millions of operations to analyse huge streams of data and to achieve more insightful

## data mining. "We believe that this technology will be integral to our future success. It is a transformative technology that can help us learn

## from and change the nature of the data we capture," said Muhammed Mujtaba, Coke's chief digital officer. "As our knowledge of the world grows, we

## can use Hadoop to create better insights and better experiences for our consumers." Coke further stated that it was partnering with

#### the University of California on the Hadoop software, and that it would be working with research teams from Berkeley on a six-month trial to

**What's New In FotoTagger?**

#### In comparison to similar applications, the navigation bar is minimalistic and the application looks and

## behaves like a Windows app. Furthermore, users can change the size of the picture, bring up the album or documents you've chosen, change

## the orientation and print. Smart search When searching for a specific picture, you're presented with multiple suggestions. By selecting a picture

## you want to tag, you can then add all these to a current album or as a photo you've taken. FotoTagger – is a photo management application that

## keeps the information of interest you add to pictures, which may be located on your phone, PC or online on your Windows or Android devices.

#### Through its use you not only add tags to the pictures, but also organize them.{ "name": "isarray", "description": "Array#isArray for older browsers",

#### "version": "1.0.0", "repository": { "type": "git", "url": "git://github.com/j uliangruber/isarra y.git" }, "homepage": "main": "index.js", "scripts": { "test":

#### "tap test/ $*$ . js" }, "dependencies": {}, "devDepende ncies": { "tap": "\*" }, "keywords": [ "browser", "isarray", "array" ], "author": { "name": "Julian

## Gruber", "email": "mail@juliangrube r.com", "url": "" }, "license": "MIT", "readme": "# isarray `Array#isArray` for older browsers. ##

#### Usage ```js var isArray = require('isarray'); console.log(isArra  $y([])$ ); // => true c onsole.log(isArray  $({S})$ );  $// => false$  $\#$   $\#$ Installation\

## Minimum Specifications: OS: Windows 10 64-bit Processor: Intel Core i5-2500K @ 3.30 GHz or AMD

## FX-6300 or equivalent Memory: 8 GB RAM Storage: 15 GB available space Graphics: Nvidia GeForce GTX 760 2GB or AMD Radeon HD

# 7870 or equivalent DirectX: Version 11 Network: Broadband internet connection Additional Notes: Some games may

## require UWP application support and may not be supported by the game Recommended Specifications: OS: Windows 10 64

#### Related links:

[https://reyes1994.wixsite.com/subsnogdaly/post/quick-eye-crack](https://reyes1994.wixsite.com/subsnogdaly/post/quick-eye-crack-activation)[activation](https://reyes1994.wixsite.com/subsnogdaly/post/quick-eye-crack-activation) [https://pharmatalk.org/upload/files/2022/07/cNV48eAEfr5qgEEPEJkH\\_04\\_](https://pharmatalk.org/upload/files/2022/07/cNV48eAEfr5qgEEPEJkH_04_11e5e8d873926c183225eeff5d93e8a3_file.pdf) [11e5e8d873926c183225eeff5d93e8a3\\_file.pdf](https://pharmatalk.org/upload/files/2022/07/cNV48eAEfr5qgEEPEJkH_04_11e5e8d873926c183225eeff5d93e8a3_file.pdf) [https://ecop.pk/neon-productions-radio-free-license-key-free-download](https://ecop.pk/neon-productions-radio-free-license-key-free-download-x64/)[x64/](https://ecop.pk/neon-productions-radio-free-license-key-free-download-x64/) <https://wakelet.com/wake/IefC-YgpymsEK5m0D2FWV> [https://www.djmsz.com/wp](https://www.djmsz.com/wp-content/uploads/2022/07/1656908482-6ff80cd43f2a0e3.pdf)[content/uploads/2022/07/1656908482-6ff80cd43f2a0e3.pdf](https://www.djmsz.com/wp-content/uploads/2022/07/1656908482-6ff80cd43f2a0e3.pdf) <https://ibipti.com/dtsql-1-3-7-crack-with-registration-code-for-pc/> <https://smbsguide.com/rapiddriver-crack-free-download-updated-2022/> [https://www.iscribble.org/wp](https://www.iscribble.org/wp-content/uploads/2022/07/The_WeatherEye_Vista_Gadget.pdf)[content/uploads/2022/07/The\\_WeatherEye\\_Vista\\_Gadget.pdf](https://www.iscribble.org/wp-content/uploads/2022/07/The_WeatherEye_Vista_Gadget.pdf) [https://www.ahaspora.com/wp-content/uploads/2022/07/Ogni\\_Folder\\_Op](https://www.ahaspora.com/wp-content/uploads/2022/07/Ogni_Folder_Option_Fixer__3264bit_2022_New.pdf) tion\_Fixer\_3264bit\_2022\_New.pdf <http://eventaka.com/?p=25301> [https://eventaka.com/wp](https://eventaka.com/wp-content/uploads/2022/07/BladeEnc_Crack__Free.pdf)[content/uploads/2022/07/BladeEnc\\_Crack\\_\\_Free.pdf](https://eventaka.com/wp-content/uploads/2022/07/BladeEnc_Crack__Free.pdf) [https://wheeoo.org/upload/files/2022/07/qWUWtJXSDHK1wf4NISXn\\_04\\_0](https://wheeoo.org/upload/files/2022/07/qWUWtJXSDHK1wf4NISXn_04_0a40e97b75b4ec97f57ef0dfbd186f64_file.pdf) [a40e97b75b4ec97f57ef0dfbd186f64\\_file.pdf](https://wheeoo.org/upload/files/2022/07/qWUWtJXSDHK1wf4NISXn_04_0a40e97b75b4ec97f57ef0dfbd186f64_file.pdf) <https://offdq.com/2022/07/04/pixcheck-crack-patch-with-serial-key/> [https://maisonchaudiere.com/advert/amphiotik-synthesis-crack-with](https://maisonchaudiere.com/advert/amphiotik-synthesis-crack-with-keygen/)[keygen/](https://maisonchaudiere.com/advert/amphiotik-synthesis-crack-with-keygen/) [https://buyfitnessequipments.com/2022/07/04/smartbrowser-for-dbf](https://buyfitnessequipments.com/2022/07/04/smartbrowser-for-dbf-free-download-for-pc/)[free-download-for-pc/](https://buyfitnessequipments.com/2022/07/04/smartbrowser-for-dbf-free-download-for-pc/) [https://obeenetworkdev.s3.amazonaws.com/upload/files/2022/07/XmSIe](https://obeenetworkdev.s3.amazonaws.com/upload/files/2022/07/XmSIeWPDGUB9LNPnNFKa_04_6e29d0213e1329e998a820153cfdc050_file.pdf) [WPDGUB9LNPnNFKa\\_04\\_6e29d0213e1329e998a820153cfdc050\\_file.pdf](https://obeenetworkdev.s3.amazonaws.com/upload/files/2022/07/XmSIeWPDGUB9LNPnNFKa_04_6e29d0213e1329e998a820153cfdc050_file.pdf) <http://www.studiofratini.com/wp-content/uploads/2022/07/gertadel.pdf>

<https://www.dandrea.com.br/advert/cd-dvd-viewer-crack-free-final-2022/> [https://www.sertani.com/upload/files/2022/07/lXRdt6o7l5BZ9KG3nJ7M\\_0](https://www.sertani.com/upload/files/2022/07/lXRdt6o7l5BZ9KG3nJ7M_04_5539847336b7a5c5aca1d317f9950db1_file.pdf) [4\\_5539847336b7a5c5aca1d317f9950db1\\_file.pdf](https://www.sertani.com/upload/files/2022/07/lXRdt6o7l5BZ9KG3nJ7M_04_5539847336b7a5c5aca1d317f9950db1_file.pdf) <http://fritec-doettingen.ch/?p=23070>